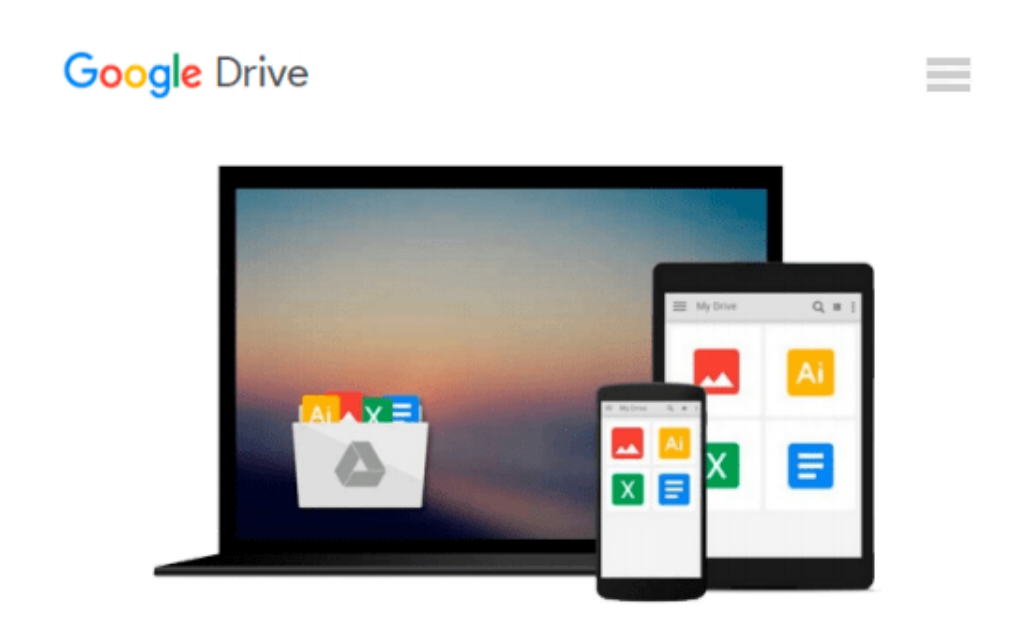

# **The Complete Raw Workflow Guide: How to get the most from your raw images in Adobe Camera Raw, Lightroom, Photoshop, and Elements**

*Philip Andrews*

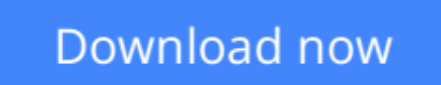

[Click here](http://ijos.club/go/read.php?id=0240810279) if your download doesn"t start automatically

## **The Complete Raw Workflow Guide: How to get the most from your raw images in Adobe Camera Raw, Lightroom, Photoshop, and Elements**

Philip Andrews

#### **The Complete Raw Workflow Guide: How to get the most from your raw images in Adobe Camera Raw, Lightroom, Photoshop, and Elements** Philip Andrews

One of the most important technologies a photographer can master is shooting and working with raw images. However, figuring out the best way to work with raw files can be confusing and overwhelming. What's the advantage to working in raw? How do you manage, organize, and store raw files? What's the best way to process your files to meet your photographic needs? How do Photoshop, Lightroom and Adobe Camera Raw work together? Is it possible to keep your photos in the raw format and still enhance them extensively? Philip Andrews answers these questions and more in his all-new essential raw workflow guide.

Whether you are a beginner just starting to explore the intricacies of shooting raw, or a seasoned pro looking for a better workflow, this book provides all of the information you need to know to create stunning images from your raw files. As well as covering the most popular raw software packages such as Adobe Camera Raw and Lightroom, it provides general information that you will find useful no matter which software you prefer. Clear, precise step-by-step instructions will help you get from start to finish with essential tips and tricks along the way. Packed with inspirational images and clearly marked screenshots pointing out the exact information you need, you'll be on your way to creating a better, faster, and more efficient raw workflow in no time.

 $\triangle$  **[Download](http://ijos.club/go/read.php?id=0240810279)** [The Complete Raw Workflow Guide: How to get the mo ...pdf](http://ijos.club/go/read.php?id=0240810279)

**[Read Online](http://ijos.club/go/read.php?id=0240810279)** [The Complete Raw Workflow Guide: How to get the ...pdf](http://ijos.club/go/read.php?id=0240810279)

**Download and Read Free Online The Complete Raw Workflow Guide: How to get the most from your raw images in Adobe Camera Raw, Lightroom, Photoshop, and Elements Philip Andrews**

#### **From reader reviews:**

#### **Brooke Jenkins:**

Nowadays reading books become more than want or need but also turn into a life style. This reading routine give you lot of advantages. Advantages you got of course the knowledge the particular information inside the book this improve your knowledge and information. The information you get based on what kind of e-book you read, if you want get more knowledge just go with training books but if you want sense happy read one having theme for entertaining including comic or novel. The The Complete Raw Workflow Guide: How to get the most from your raw images in Adobe Camera Raw, Lightroom, Photoshop, and Elements is kind of publication which is giving the reader capricious experience.

#### **Jonathan Peterson:**

Playing with family in the park, coming to see the ocean world or hanging out with good friends is thing that usually you may have done when you have spare time, and then why you don't try matter that really opposite from that. A single activity that make you not sense tired but still relaxing, trilling like on roller coaster you already been ride on and with addition details. Even you love The Complete Raw Workflow Guide: How to get the most from your raw images in Adobe Camera Raw, Lightroom, Photoshop, and Elements, you may enjoy both. It is excellent combination right, you still would like to miss it? What kind of hangout type is it? Oh occur its mind hangout folks. What? Still don't buy it, oh come on its identified as reading friends.

#### **Joey Mendoza:**

Many people spending their time period by playing outside along with friends, fun activity having family or just watching TV 24 hours a day. You can have new activity to pay your whole day by reading a book. Ugh, do you consider reading a book can really hard because you have to use the book everywhere? It fine you can have the e-book, having everywhere you want in your Smartphone. Like The Complete Raw Workflow Guide: How to get the most from your raw images in Adobe Camera Raw, Lightroom, Photoshop, and Elements which is finding the e-book version. So , try out this book? Let's see.

#### **Sandra Birk:**

Is it a person who having spare time then spend it whole day simply by watching television programs or just resting on the bed? Do you need something totally new? This The Complete Raw Workflow Guide: How to get the most from your raw images in Adobe Camera Raw, Lightroom, Photoshop, and Elements can be the respond to, oh how comes? It's a book you know. You are consequently out of date, spending your time by reading in this fresh era is common not a nerd activity. So what these books have than the others?

**Download and Read Online The Complete Raw Workflow Guide: How to get the most from your raw images in Adobe Camera Raw, Lightroom, Photoshop, and Elements Philip Andrews #1QGITOWP249**

## **Read The Complete Raw Workflow Guide: How to get the most from your raw images in Adobe Camera Raw, Lightroom, Photoshop, and Elements by Philip Andrews for online ebook**

The Complete Raw Workflow Guide: How to get the most from your raw images in Adobe Camera Raw, Lightroom, Photoshop, and Elements by Philip Andrews Free PDF d0wnl0ad, audio books, books to read, good books to read, cheap books, good books, online books, books online, book reviews epub, read books online, books to read online, online library, greatbooks to read, PDF best books to read, top books to read The Complete Raw Workflow Guide: How to get the most from your raw images in Adobe Camera Raw, Lightroom, Photoshop, and Elements by Philip Andrews books to read online.

### **Online The Complete Raw Workflow Guide: How to get the most from your raw images in Adobe Camera Raw, Lightroom, Photoshop, and Elements by Philip Andrews ebook PDF download**

**The Complete Raw Workflow Guide: How to get the most from your raw images in Adobe Camera Raw, Lightroom, Photoshop, and Elements by Philip Andrews Doc**

**The Complete Raw Workflow Guide: How to get the most from your raw images in Adobe Camera Raw, Lightroom, Photoshop, and Elements by Philip Andrews Mobipocket**

**The Complete Raw Workflow Guide: How to get the most from your raw images in Adobe Camera Raw, Lightroom, Photoshop, and Elements by Philip Andrews EPub**